### **BAB III**

### **METODE PENELITIAN**

#### **A. Ruang Lingkup Penelitian**

Ruang lingkup penelitian pada tugas akhir ini adalah untuk melihat pengaruh antara *Non Performing Financing* (NPF) dan *Financing to Deposit Ratio* (FDR) terhadap profitabilitas (ROA) dengan *Capital Adequacy Ratio* (CAR) sebagai variabel intervening pada Pada Bank Umum Syariah di Indonesia periode 2016-2018.

# **B. Desain Penelitian**

Bentuk penelitian yang digunakan dalam tugas akhir ini adalah penelitian kausalitas dengan pendekatan kuantitatif. Desain Penelitian kausalitas merupakan penelitian yang dilakukan untuk mengetahui hubungan yang bersifat sebab akibat, dimana terdapat variabel independen (variabel yang mempengaruhi) dan variabel dependen (variabel yang dipengaruhi).<sup>1</sup>

#### **C. Jenis dan Sumber Data**

#### **1. Jenis Data**

 $\overline{\phantom{a}}$ 

Jenis data yang digunakan dalam penelitian ini adalah data kuantitatif. Menurut Suryani dan Hendryadi<sup>2</sup>, data kuantitatif merupakan analisis data yang berbentuk numerik atau angka-angka. Jenis penelitian kuantitatif dalam penelitian ini ialah mengolah data yang tersaji dalam laporan

<sup>&</sup>lt;sup>1</sup> Sugiyono, Metode Penelitian Pendidikan (Pendekatan Kuantitatif, Kualitatif, dan R&D), (Bandung: Alfabeta, 2015), hlm. 59

 $\overline{2}$ Suryani dan Hendryadi, Metode Riset Kuantitatif: Teori dan Aplikasi Pada Penelitian Bidang Manajemen dan Ekonomi Islam, (Jakarta: Kencana Prenadamedia Group, 2016), hlm. 109

keuangan triwulan bank umum syariah yang digunakan sebagai sampel penelitian pada periode 2016-2018, kemudian mengambil kesimpulan dari hasil analisis data-data tersebut.

# **2. Sumber Data**

Sumber data yang digunakan dalam penelitian ini adalah data sekunder. Data sekunder adalah data yang diperoleh dalam bentuk yang sudah jadi, sudah dikumpulkan dan diolah oleh pihak lain, biasanya sudah dalam bentuk publikasi.<sup>3</sup> Data sekunder yang digunakan dalam penelitian ini diperoleh melalui laporan keuangan triwulan yang dipublikasikan pada masing-masing website bank umum syariah yang digunakan sebagai sampel periode 2016-2018.

## **D. Populasi dan Sampel**

# **1. Populasi**

 $\overline{a}$ 

Populasi merupakan wilayah generalisasi yang terdiri dari objek atau subjek yang mempunyai kuantitas dan karakteristik tertentu yang ditetapkan oleh peneliti untuk dipelajari dan kemudian ditarik kesimpulannya.<sup>4</sup> Pada penelitian ini yang menjadi populasi adalah bank umum syariah di Indonesia periode 2016-2018, yaitu sebanyak 14 bank umum syariah.

<sup>&</sup>lt;sup>3</sup> Suryani dan Hendryadi, *Op.Cit.*, hlm. 171<br><sup>4</sup> Sugiyono, Statistika untuk Penelitian, (Bandung: Alfabeta, 2017), hlm. 61

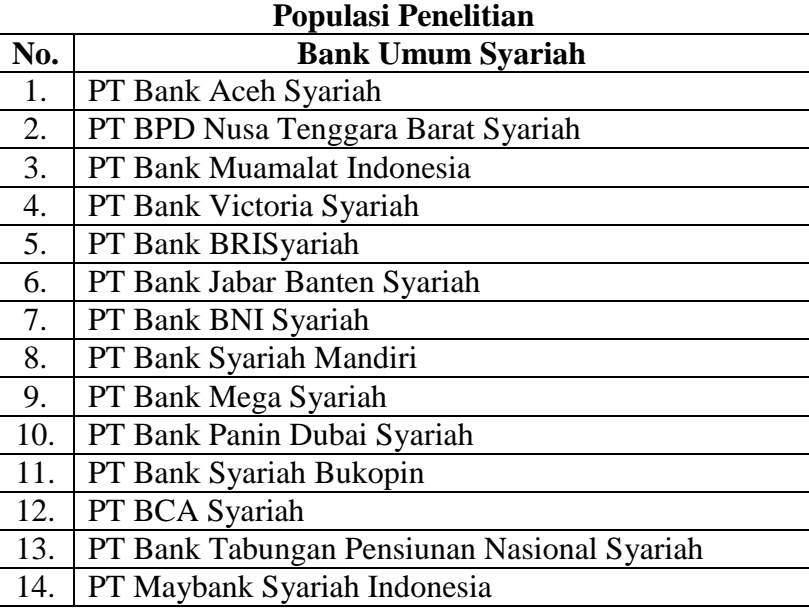

**Tabel III.1**

Sumber: Statistik Perbankan Syariah OJK, 2019

## **2. Sampel**

 $\overline{a}$ 

Sampel merupakan sebagian dari jumlah dan karakteristik yang dimiliki oleh populasi.<sup>5</sup> Teknik sampling yang digunakan dalam penelitian ini adalah *puposive sampling*, yaitu teknik penentuan sampel dengan karakteristik atau pertimbangan tertentu. Adapun kriteria penentuan sampel dalam penelitian ini adalah sebagai berikut:

- a. Merupakan Bank Umum Syariah di Indonesia yang masih beroperasi dan telah menjadi Bank Umum Syariah dalam kurun waktu penelitian, yaitu 2016-2018.
- b. Menyediakan laporan keuangan secara lengkap periode 2016-2018 berupa laporan keuangan triwulan yang telah dipublikasikan pada website masing-masing bank.

<sup>5</sup> Muhajirin dan Maya Panorama, Pendekatan Praktis Metode Penelitian Kualitatif dan Kuantitatif, (Yogyakarta: Idea Press Yogyakarta, 2017), hlm. 114

c. Bank Umum Syariah tersebut memiliki data-data terkait variabel penelitian yang dibutuhkan.

| Pemilihan Sampel Penelitian Berdasarkan Kriteria |                                         |                          |  |  |  |
|--------------------------------------------------|-----------------------------------------|--------------------------|--|--|--|
| No.                                              | Keterangan                              | <b>Jumlah</b>            |  |  |  |
| 1.                                               | Jumlah Bank Umum Syariah (BUS) di       | 14                       |  |  |  |
|                                                  | Indonesia pada Tahun 2019               |                          |  |  |  |
|                                                  | 2. Jumlah Bank yang tidak memenuhi      |                          |  |  |  |
|                                                  | kriteria                                |                          |  |  |  |
|                                                  | 3. Jumlah Bank yang memenuhi kriteria   | 10                       |  |  |  |
|                                                  | Total sampel yang digunakan (tiga tahun | $10 \text{ X } 12 = 120$ |  |  |  |
| pengamatan dengan 12 data triwulan)              |                                         |                          |  |  |  |

**Tabel III.2**

Berdasarkan kriteria diatas, maka diperoleh hasil pemilihan Bank Umum Syariah (BUS) yang menjadi sampel sebanyak 10 bank, dimana 2 bank tidak memenuhi kriteria pertama, yaitu PT Bank Aceh Syariah dan PT BPD Nusa Tenggara Barat Syariah karena baru menjadi Bank Umum Syariah pada pertengahan tahun 2016, serta 2 bank lagi, yaitu PT Bank Jabar Banten Syariah dan PT Maybank Syariah Indonesia tidak digunakan karena terbatasnya data dari bank tersebut.

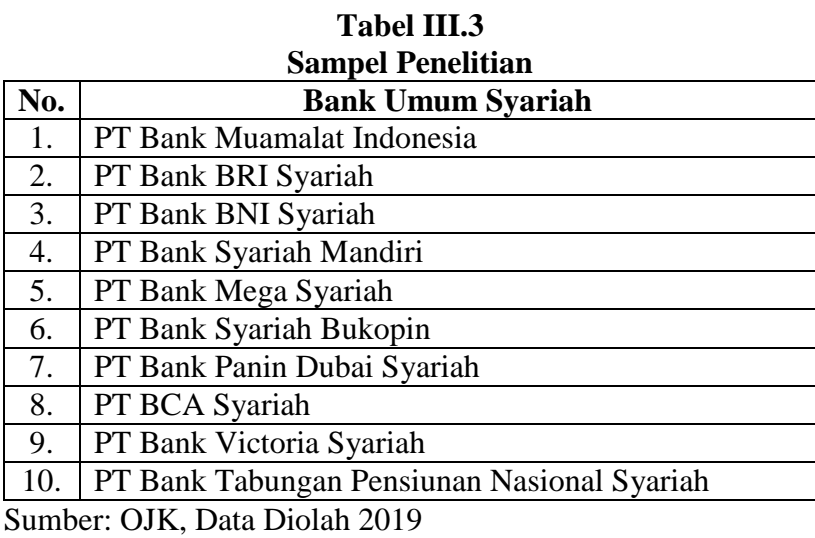

# **E. Variabel Penelitian**

Pada penelitian ini akan dilakukan pengujian terhadap pengaruh *Non Performing Financing* (NPF) dan *Financing to Deposit Ratio* (FDR) terhadap Profitabilitas (ROA) dengan *Capital Adequacy Ratio* (CAR) sebagai variabel intervening.

## **1. Variabel Independen**

Variabel independen atau variabel bebas adalah variabel yang menjadi sebab timbulnya atau berubahnya variabel dependen (variabel terikat) atau dapat dikatakan bahwa variabel independen adalah variabel yang mempengaruhi.<sup>6</sup> Dalam penelitian ini variabel independen meliputi:

a. *X1 Non Performing Financing* (NPF)

*Non Performing Financing* (NPF) merupakan rasio yang digunakan untuk mengukur permasalahan pembiayaan yang dihadapi oleh bank syariah atau dengan kata lain *Non Performing Financing* (NPF) mencerminkan risiko pembiayaan yang dihadapi oleh bank syariah. Rasio ini dirumuskan sebagai beriku:<sup>7</sup>

$$
NPF = \frac{Pembiayaan Bermasalah}{Total Pembiayaan} \times 100\%
$$

# b. *X<sup>2</sup> Financing to Deposit Ratio* (FDR)

*Financing to Deposit Ratio* (FDR) merupakan rasio yang digunakan untuk mengetahui berapa besar pembiayaan yang disalurkan dengan

<sup>6</sup> *Ibid,* hlm. 193

<sup>7</sup> Okyviandi Putra Erlangga dan Imron Mawardi, *Op.Cit*., hlm. 566

menggunakan Dana Pihak Ketiga (DPK) yang dihimpun oleh bank.<sup>8</sup> Rasio ini menunjukkan kesehatan bank dalam memberikan pembiayaan. *Financing to Deposit Ratio* (FDR) diukur dengan membandingkan jumlah pembiayaan yang diberikan dengan simpanan masyarakat.<sup>9</sup>

$$
FDR = \frac{Pembiayaan}{Dana Pihak Ketiga} \times 100\%
$$

# **2. Variabel dependen**

Variabel dependen merupakan variabel yang dipengaruhi atau yang menjadi akibat, karena adanya variabel bebas.<sup>10</sup> Variabel dependen yang digunakan dalam penelitian ini adalah rasio profitabilitas, yaitu rasio yang menunjukkan tingkat efektivitas yang dicapai melalui usaha operasional bank. Rasio profitabilitas yang digunakan adalah *Return on Asset* (ROA). Rasio ini merupakan rasio yang menggambarkan kemampuan bank dalam mengelola dana yang diinvestasikan dalam keseluruhan aset yang menghasilkan keuntungan. <sup>11</sup> *Return on Asset* (ROA) dihitung dengan membagi laba bersih terhadap total aset.<sup>12</sup>

$$
ROA = \frac{Laba\,bersih}{Total\,Aset}
$$

# **3. Variabel intervening**

Variabel intervening ialah variabel yang mempengaruhi (memperkuat atau memperlemah) hubungan anatara variabel independen dan

<sup>8</sup> Linda Widyaningrum dan Dina Fitrisia Septiarini, *Loc.Cit*.

<sup>9</sup> Dwi Suwiknyo, *Op.Cit*., hlm. 148

<sup>10</sup> Muhajirin dan Maya Panorama, *Op.Cit*., 193

<sup>11</sup> Dwi Suwiknyo, *Loc.Cit*.

<sup>12</sup> Hery, *Loc.Cit*.

dependen.<sup>13</sup> Dalam penelitian ini variabel intervening yang digunakan adalah rasio kecukupan modal, yaitu *Capital Adequacy Ratio* (CAR). *Capital Adequacy Ratio* (CAR) merupakan rasio yang digunakan untuk menggambarkan mengenai kemampuan bank syariah dalam memenuhi kecukupan modalnya.<sup>14</sup> Berdasarkan Surat Edaran Bank Indonesia Nomor 12/11/DPNP tanggal 31 Maret 2010 *Capital Adequacy Ratio* (CAR) dirumuskan sebagai berikut:

$$
CAR = \frac{Modal Bank}{ATMR} \times 100\%
$$

## **F. Definisi Operasional Variabel**

Variabel yang digunakan dalam penelitian ini meliputi *Non Performing Financing* (NPF), *Financing to Deposit Ratio* (FDR), Profitabilitas yang diproksikan dengan *Return on Asset* (ROA), dan *Capital Adequacy Ratio* (CAR).

| No. | <b>Variabel</b> | <b>Definisi</b>     | Pengukuran                                               | <b>Skala</b> |
|-----|-----------------|---------------------|----------------------------------------------------------|--------------|
| 1.  | Non             | Rasio perbandingan  |                                                          | Rasio        |
|     | Performing      | antara pembiayaan   | Pembiayaan Bermasalah $_{\chi}$ 100%<br>Total Pembiayaan |              |
|     | Financing       | bermasalah terhadap |                                                          |              |
|     | (NPF)           | total pembiayaan.   |                                                          |              |
| 2.  | Financing       | Rasio Perbandingan  |                                                          | Rasio        |
|     | to Deposit      | antara pembiayaan   | Pembiayaan<br>Dana Pihak Ketiga<br>$x\,100\%$            |              |
|     | Ratio           | yang diberikan      |                                                          |              |
|     | (FDR)           | dengan dana pihak   |                                                          |              |
|     |                 | ketiga.             |                                                          |              |
| 3.  | Return on       | Rasio perbandingan  | Laba Bersih<br>$\frac{1}{Total Aktiva}$ x 100%           | Rasio        |
|     | Asset           | antara laba bersih  |                                                          |              |
|     | (ROA)           | terhadap total      |                                                          |              |
|     |                 | aktiva.             |                                                          |              |

**Tabel III.4 Definisi Operasional Variabel**

<sup>13</sup> Muhajirin dan Maya Panorama, *Op.Cit*., hlm. 194

<sup>14</sup> Dwi Suwiknyo, *Op.Cit*., hlm. 153

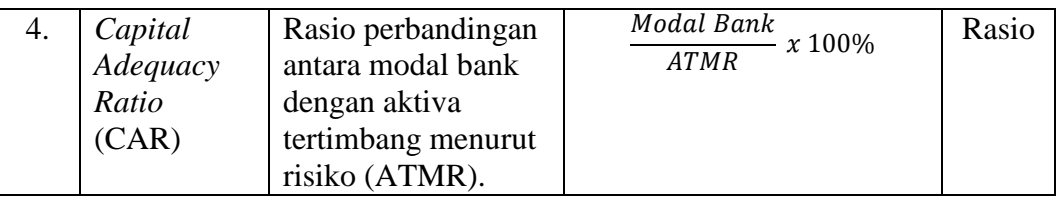

Sumber: Dikumpulkan dari berbagai sumber, 2019

### **G. Teknik Pengumpulan Data**

Teknik pengumpulan data yang digunakan dalam penelitian ini adalah teknik dokumentasi, yaitu teknik yang dilakukan dengan cara mengumpulkan data dari sumber-sumber tertulis yang berbentuk surat, catatan harian, memoar, laporan, manuskrif atau lainnya yang berhubungan dengan hal-hal atau variabel dalam penelitian.<sup>15</sup> Pada penelitian ini data-data dokumentasi yang digunakan berupa laporan triwulan bank umum syariah yang digunakan sebagai sampel penelitian pada periode 2015-2017.

## **H. Teknik Analisis Data**

 $\overline{\phantom{a}}$ 

# **1. Analisis Statistik Deskriptif**

Statistik deskriptif meliputi kegiatan mengumpulkan data, mengolah data, dan menyajikan data. Penyajian data dapat dilakukan dengan menggunakan tabel, diagram, ukuran, dan gambar. Statistik deskriptif ditunjukkan dengan frekuensi, ukuran tendensi sentral (mean, median, modus), dan disperse (kisaran, varian, standar deviasi).<sup>16</sup>

Dalam penelitian ini analisis statistik deskriptif digunakan untuk menghitung nilai minimum, maximum, mean, dan standar deviasi pada variabel-variabel dependen dan independen yang digunakan.

<sup>&</sup>lt;sup>15</sup> Heri Junaidi, Metodologi Penelitian Berbasis Temukenali, (Palembang: Rafah Press, 2018), hlm. 62

<sup>16</sup> Suryani dan Hendryadi, *Op.Cit*., hlm. 210

#### **2. Uji Asumsi Klasik**

### **a. Uji Normalitas**

Uji normalitas berguna untuk menentukan data yang telah digunakan berdistribusi normal atau diambil dari populasi normal.<sup>17</sup> Uji ini akan menguji data variabel bebas (X) dan data variabel terikat (Y) pada persamaan regresi yang dihasilkan, apakah berdistribusi normal atau berdistribusi tidak normal. Persamaan regresi dikatakan baik jika mempunyai data variabel bebas dan data variabel terikat berdistribusi mendekati normal atau normal sama sekali.<sup>18</sup>

Dalam penelitian ini uji yang digunakan adalah Jarque-bera test, yaitu uji normalitas berdasarkan pada nilai skewness dan kurtosis. Uji ini dilakukan dengan membandingkan nilai Jarque-bera (JB) dengan Chi-Square  $(c^2)$  tabel. Jika bila Jarque-bera (JB)  $\leq$  Chi-Square  $(c^2)$  tabel maka nilai residual berdistribusi normal. Adapun rumus yang digunakan untuk menghitung nilai Jarque-Bera (JB) adalahsebagai berikut:<sup>19</sup>

$$
JB = n\left(\frac{S^2}{6} + \frac{(K-3)^2}{24}\right)
$$

Keterangan:

 $\overline{a}$ 

n = banyak data

 $S = K$ oefisien skewness

 $^{17}$  Agus Tri Basuki dan Nano Prawoto, Analisis Regresi Dalam Penelitian Ekonomi & Bisnis, (Jakarta: Rajawali Pers, 2016), hlm. 57

<sup>&</sup>lt;sup>18</sup> Danang Sunyoto, Analisis Regresi dan Uji Hipotesis, (Yogyakarta: CAPS, 2011), hlm. 84

<sup>19</sup> Suliyanto, Ekonometrika Terapan: Teori dan Aplikasi dengan SPSS. (Yogyakarta: CV. Andi Offset, 2011), hlm. 75

 $K = K$ oefisien kurtosis

## **b. Uji Linieritas**

Uji Linieritas adalah suatu uji yang digunakan untuk mengetahui apakah dua variabel mempunyai hubungan yang linier atau tidak secara signifikan. Salah satu cara pengujian linieritas dapat dilakukan dengan uji Legrange Multiplier. Estimasi dengan uji ini bertujuan untuk mendapatkan nilai  $c^2$  hitung atau (n x  $R^2$ ). Adapun kriteria pengambilan keputusan dalam uji ini adalah jika  $c^2$  hitung  $\langle c^2 \rangle$  tabel maka model yang benar adalah linear.<sup>20</sup>

#### **c. Uji Multikolonieritas**

 $\overline{\phantom{a}}$ 

Multikolonieritas adalah atau *Kolinearitas Ganda* (*Multicollinearity*) adalah adanya hubungan linear antara peubah bebas X dalam model regresi ganda. Uji Multikolonieritas dapat dilihat melalui nilai *Variance Inflation Factors* (VIF). Kriteria pengujiannya, yaitu apabila nilai VIF < 10 maka tidak terdapat multikolonieritas di antara variabel independen, dan sebaliknya.<sup>21</sup> Selain itu, uji multikolonieritas dapat juga dilihat dari nilai *tolerance* dengan kriteria pengambilan keputusan, yaitu

- 1) Tidak terjadi Multikolonieritas, apabila nilai *tolerance* lebih besar dari 0,10.
- 2) Terjadi Multikolonieritas, apabila nilai *tolerance* lebih kecil atau sama dengan 0,10.

<sup>&</sup>lt;sup>20</sup> Imam Ghozali, Aplikasi Analisis Multivariate dengan Program IBM SPSS 25, (Semarang: Badan Penerbit Universitas Diponegoro, 2018), hlm. 170

<sup>21</sup> Agus Tri Basuki dan Nano Prawoto, *Op.Cit*., hlm. 61-62

### **d. Uji Autokorelasi**

Uji autokorelasi digunakan untuk mengetahui ada atau tidaknya penyimpangan asumsi klasik autokorelasi, yaitu korelasi yang terjadi antara residual pada satu pengamatan dengan pengamatan lain pada model regresi. Prasyarat yang harus terpenuhi adalah tidak adanya autokorelasi dalam model regresi.<sup>22</sup> Jika terjadi autokorelasi maka persamaan tersebut menjadi tidak baik atau tidak layak dipakai prediksi. Masalah autokorelasi baru timbul jika ada korelasi secara linier antara kesalahan pengganggu periode t (berada) dan kesalahan pengganggu periode t-1 (sebelumnya). $^{23}$ 

Dalam penelitian ini, uji autokorelasi yang digunakan adalah uji Durbin-Watson (DW), dengan ketentuan sebagai berikut:<sup>24</sup>

- a) Terjadi autokorelasi positif jika nilai DW di bawah -2 (DW < 2).
- b) Tidak terjadi autokorelasi jika nilai DW berada di antara -2 dan +2 atau  $-2 \leq DW \leq +2$ .
- c) Terjadi autokorelasi negatif jika nilai DW di atas +2 atau DW > +2.

# **e. Uji Heteroskedastisitas**

Heteroskedastisitas adalah adanya ketidaksamaan varians dari residual untuk semua pengamatan pada model regresi. Uji heteroskedastisitas digunakan untuk mengetahui ada atau tidaknya penyimpangan dari syarat-syarat asumsi klasik pada model regresi,

 $\overline{\phantom{a}}$ 

<sup>22</sup> *Ibid*, hlm. 60

<sup>23</sup> Danang Sunyoto, *Op.Cit*., hlm. 91

<sup>24</sup> *Ibid*.

dimana dalam model regresi harus dipenuhi syarat tidak adanya heteroskedastisitas.<sup>25</sup> Jika residualnya mempunyai varians yang sama disebut terjadi homoskedastisitas, dan jika variansnya tidak sama/berbeda disebut terjadi heteroskedastisitas.<sup>26</sup>

Dalam penelitian ini uji heteroskedastisitas yang digunakan adalah uji white. Uji white merupakan uji yang dilakukan dengan meregres residual kuadrat ( $ei^2$ ) dengan variabel independen, variabel independen kuadrat dan perkalian variabel independen.

# **3. Uji Path Analysis**

Dalam penelitian ini digunakan variabel intervening. Variabel intervening (variabel perantara) merupakan variabel yang menerima pengaruh dari banyak variabel bebas, yang kemudian variabel ini mempengaruhi secara langsung terhadap variabel terikat.<sup>27</sup> Pengujian regresi dengan variabel intervening ini dilakukan dengan analisis jalur (*Path Analysis*). Uji Path Analysis digunakan untuk melukiskan dan menguji model hubungan antar variabel yang berbentuk sebab akibat (bukan bentuk hubungan interaktif/*reciprocal*). Dengan demikian dalam model hubungan antar variabel tersebut, terdapat variabel independen yang dalam hal ini disebut variabel eksogen (*exogenous*), dan variabel dependen yang disebut variabel endogen (*endogenous*). 28

<sup>25</sup> Agus Tri Basuki dan Nano Prawoto, *Op.Cit*., hlm. 63

<sup>26</sup> Danang Sunyoto, *Op.Cit*., hlm. 82

<sup>&</sup>lt;sup>27</sup> Agus Irianto, Statistika Konsep Dasar, Aplikasi, dan Pengembangannya, (Jakarta: Kencana Prenadamedia Group, 2016), hlm. 283

<sup>&</sup>lt;sup>28</sup> Sugivono, Statistika Untuk Penelitian, (Bandung: Alfabeta, 2013), hlm. 297

Manurung, menjelaskan bahwa langkah-langkah dalam analisis jalur dalap dilakukan dengan cara sebagai berikut:<sup>29</sup>

#### **Tahap I**

Menentukan diagram jalurnya berdasarkan paradigma hubungan variabel sebagai berikut:

**Gambar III.1 Diagram Jalur Pengaruh NPF dan FDR Terhadap ROA dengan CAR sebagai variabel intervening**

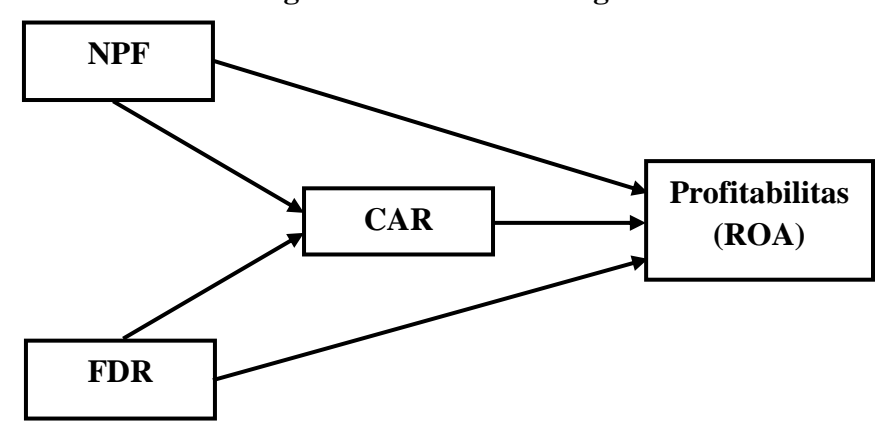

### **Tahap II**

Menentukan persamaan struktural sebagai berikut:

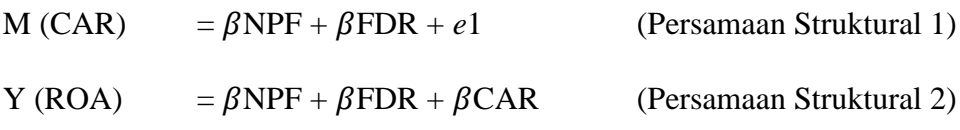

#### **Tahap III**

 $\overline{\phantom{a}}$ 

Menganalisis dengan menggunakan SPSS, seperti langkah-langkah berikut ini. Analisis ini terdiri dari dua langkah, yaitu analisis untuk substruktual 1 dan substruktual 2:

<sup>29</sup> Siti Juariah, "Pengaruh *Leverage* dan Firm Size Terhadap Hedging Dengan Profitabilitas Sebagai Variabel Mediasi Pada Perusahaan Yang Terdaftar di Jakarta Islamic Indeks (JII)", Skripsi, (Palembang: Fakultas Ekonomi dan Bisnis Islam UIN Raden Fatah, 2019), hlm. 63- 69

1. Analisis Substruktual I

$$
CAR = \beta NPF + \beta FDR + e1
$$

a. Tahap Menghitung Persamaan Regresi

Implementasi hasil perhitungan SPSS berdasarkan nilai analisis regresi dan menentukan persamaan struktural berdasarkan diagram jalur yang ditentukan.

- b. Analisis regresi
	- 1) Mengetahui pengaruh NPF dan FDR secara simultan terhadap CAR

Untuk mengetahui pengaruh NPF dan FDR, terhadap CAR secara simultan adalah dari hasil perhitungan dalam model summary, khususnya angka R square yang digunakan untuk mengetahui besarnya pengaruh NPF dan FDR dengan cara menghitung koefisien determinasi (KD) dengan menggunakan rumus:

$$
KD = r^2 \times 100\%
$$

Untuk mengetahui kelayakan model regresi sudah benar atau salah, diperlukan uji hipotesis. Uji hipotesis dilakukan dengan menggunakan angka F. Pengujian dapat dilakukan dengan dua cara, yaitu:

a) Membandingkan besarnya angka F-hitung dengan F-tabel

b) Menghitung F-hitung

- c) Menghitung F-tabel dengan ketentuan taraf signifikansi 0,05 dan derajat kebebasan (dk) dengan ketentuan numerator (Jumlah variabel - 1) dan denumerator (Jumlah kasus - 4)
- d) Menentukan kriteria uji hipotesis sebagai berikut:
	- 1. Jika F-hitung > F-tabel, maka Ho ditolak dan Ha diterima
	- 2. Jika F-hitung < F-tabel, maka Ho diterima dan Ha ditolak
- e) Mengambil keputusan
- f) Membandingkan angka taraf signifikansi (sig) dengan signifikansi0,005.
	- 1. Jika sig penelitian < 0,05, maka Ho ditolak dan Ha diterima
	- 2. Jika sig penelitian > 0,05, maka Ho diterima dan Ha ditolak
- 2) Mengetahui pengaruh NPF dan FDR secara parsial terhadap CAR Untuk mengetahui besarnya pengaruh NPF dan FDR digunakan uji t. Untuk mengetahui besarnya pengaruh digunakan angka beta atau standarized coefiesient. Langkah-langkah analisis dapat dilakukan dengan cara:
	- a. Mengetahui hipotesis
	- b. Mengetahui besarnya angka t-hitung
	- c. Menghitung besarnya angka t-tabel dengan ketentuan taraf signifikan 0,05 dan d $k = (n-2)$
	- d. Menentukan kriteria uji hipotesis:
		- 1) Apabila t-hitung > t-tabel, maka Ho ditolak dan Ha diterima
		- 2) Apabila t-hitung < t-tabel, maka Ho diterima dan Ha ditolak
- e. Membandingkan angka taraf signifikan (sig). Dengan signifikansi 0,05, kriteriamya sebagai berikut:
	- 1. Apabila sig penelitian < 0,05, maka Ho ditolak dan Ha diterima
	- 2. Apabila sig penelitian > 0,05, maka Ho diterima dan Ha ditolak.
- f. Mengambil keputusan.
- 2. Analisis Substruktural II

$$
ROA = \beta NPF + \beta FDR + CAR + e1
$$

- a. Tahap menghitung persamaan regresi implementasi hasil perhitungan SPSS berdasarkan nilai analisis regresi dan menentukan persamaan struktural berdasarkan diagram jalur yang ditentukan.
- b. Analisis Regresi
	- 1) Mengetahui pengaruh NPF, FDR, dan CAR secara simultan terhadap ROA

Untuk mengetahui pengaruh NPF, FDR, dan CAR secara simultan adalah dari hasil perhitungan dalam model summary, khususnya angka R square yang digunakan untuk mengetahui besarnya pengaruh NPF, FDR, dan CAR terhadap Profitabilitas (ROA) dengan cara menghitung koefisien determinasi (KD) dengan menggunakan rumus:

$$
KD = r^2 \times 100\%
$$

Untuk mengetahui kelayakan model regresi sudah benar atau salah, diperlukan uji hipotesis. Uji hipotesis dilakukan dengan menggunakan angka F. Pengujian dapat dilakukan dengan dua cara:

- a) Membandingkan besarnya angka F-hitung dengan F-tabel
- b) Menghitung F-hitung
- c) Menghitung F-tabel dengan ketentuan taraf signifikansi 0,05 dan derajat kebebasan (dk) dengan ketentuan numerator (jumlah variabel - 1) dan denumerator (jumlah kasus - 4)
- d) Menentukan kriteria uji hipotesis sebagai berikut:
	- 1. Apabila F-hitung > F-tabel, maka Ho ditolak dan Ha diterima
	- 2. Apabila F-hitung < F-tabel, maka Ho diterima dan Ha ditolak
- e) Mengambil keputusan
- f) Membandingkan angka taraf signifikansi (sig) dengan signifikansi 0,05
	- 1. Apabila sig. penelitian < 0,05, maka Ho ditolak dan Ha diterima
	- 2. Apabila sig. penelitian > 0,05, maka Ho diterima dan Ha ditolak
- 2) Mengetahui pengaruh NPF, FDR dan CAR secara parsial terhadap ROA

Untuk mengetahui besarnya pengaruh NPF, FDR, dan CAR terhadap profitabilitas (ROA) digunakan uji t. Untuk mengetahui besarnya pengaruh digunakan beta atau *standarized coefiecient*. Langkah-langkah analisis dapat dilakukan dengan cara:

- a) Mengetahui hipotesis
- b) Mengetahui besarnya angka t-hitung
- c) Mengetahui besarnya angka t-tabel dengan ketentuan taraf signifikan 0,05 dan dk =  $(n-2)$
- d) Menentukan kriteria uji hipotesis:
	- 1. Apabila t-hitung > t-tabel, maka Ho ditolak dan Ha diterima
	- 2. Apabila t-hitung < t-tabel, maka Ho diterima dan Ha ditolak
- e) Membandingkan angka taraf signifikan (sig) dengan signifikansi 0,05, kriterianya sebagai berikut:
	- 1. Apabila sig. penelitian < 0,05, maka Ho ditolak dan Ha diterima
	- 2. Apabila sig. penelitian > 0,05, maka Ho diterima dan Ha ditolak
- f) Membuat keputusan.

#### **4. Prosedur Analisis Variabel Mediasi (Versi Baron dan Kenny, 1986)**

Analisis variabel mediasi Baron dan Kenny, atau yang lebih dikenal dengan strategy causal step, analisis ini memiliki tiga persamaan regresi yang harus diestimasi, yaitu:<sup>30</sup>

- a. Persamaan regresi sederhana variabel mediator (M) pada variabel independen (X) yang diharapkan variabel independen signifikan mempengaruhi variabel mediator, jadi koefisien a $\neq 0$ .
- b. Persamaan regresi sederhana variabel dependen (Y) pada variabel independen (X) yang diharapkan variabel independen harus signifikan mempengaruhi variabel, jadi koefisien  $c \neq 0$ .
- c. Persamaan regresi berganda variabel dependen (Y) pada variabel independen (X) dan memediator (M) yang diharapkan variabel mediator signifikan mempengaruhi variabel dependen, jadi koefisien  $b \neq 0$ . Mediasi terjadi jika pengaruh variabel independen terhadap variabel dependen lebih rendah pada persamaan ketiga (c') dibandingkan pada persamaan kedua (c).

Sebenarnya koefisien a dan b signifikan sudah cukup untuk menunjukkan adanya mediasi, meskipun c tidak signifikan. Sehingga tahap esensial dalam pengujian mediasional adalah step 1 dan step 3. Jadi, (1) variabel independen mempengaruhi mediator dan (3) mediator mempengaruhi dependen meskipun independen tidak mempengaruhi dependen. Bila step 1 dan step 3 terpenuhi dan koefisien c tidak signifikan  $(c = 0)$  maka terjadi

 $\overline{\phantom{a}}$ 

<sup>30</sup> *Ibid*, hlm. 70

*perfect* atau *complete* atau *full mediation*. Bila koefisien c' berkurang namun tetap signifikan  $(c^* \neq 0)$  maka dinyatakan terjadi *partial mediation*.

Tiga model analisis yang melibatkan variabel mediator, antara lain adalah sebagai berikut:<sup>31</sup>

- a. *Perfect* atau *Complete* atau *full mediation* yang artinya variabel independen tidak mampu mempengaruhi secara signifikan variabel dependen tanpa melalui variabel mediator.
- b. *Partial mediation* yang artinya variabel independen mampu mempengaruhi secara langsung variabel dependen maupun tidak langsung dengan melibatkan variabel mediator.
- c. *Unmediated* yang artinya variabel independen mampu mempengaruhi secara langsung variabel dependen tanpa melibatkan variabel mediator.

Baron dan Kenny, menjelaskan tentang prosedur analisis variabel mediator secara sederhana melalui analisis regresi. Kita dapat melakukan analisis regresi sebanyak empat kali.<sup>32</sup>

a. X memprediksi Y

Analisis regresi ini akan menghasilkan nilai estimator prediktor (di SPSS simbolnya juga B). Kita namakan nilai ini dengan rumus jalur -c. Jalur ini nilainya diharapkan signifikan (P <  $\alpha$  = 0,05).

b. X memprediksi M

<sup>31</sup> *Ibid*, hlm. 71

<sup>32</sup> *Ibid*, hlm. 71-72

Analisis regresi ini akan menghasilkan nilai estimator prediktor (di SPSS simbolnya juga B). Kita namakan nilai ini dengan rumus jalur -a. Jalur ini nilainya juga diharapkan signifikan ( $P < \alpha = 0.05$ ).

c. M memprediksi Y (mengestimasi DV dengan mengendalikan IV) Sekarang kita menganalisis efek M dan X terhadap Y. Masukkan X dan M sebagai prediktor terhadap Y. Analisis regresi ini akan menghasilkan dua nilai estimasi prediktor dari M dan X. Prediksi nilai M terhadap Y kita namakan jabul -b, sedangkan prediksi X terhadap Y kita namakan jalur c'. Jalur -b nilainya diharapkan signifikan, sedangkan jalur -c' nilainya diharapkan tidak signifikan.

Jadi empat tahapan prosedur analisisnya, yaitu:

- 1) Mengestimasi jalur -c: meregres Y dengan X sebagai prediktor
- 2) Mengestimasi jalur -a: meregres M dengan X sebagai prediktor
- 3) Mengestimasi jalur -b: meregres Y dengan M sebagai prediktor
- 4) Mengestimasi jalur -c': meregres Y dengan X dan M sebagai prediktor.

Intinya menurut Baron dan Kenny, sebuah variabel dapat dikatakan menjadi mediator jika hasilnya:<sup>33</sup>

- a. Jalur -c: signifikan
- b. Jalur -a: signifikan
- c. Jalur -b: signifikan
- d. Jalur -c': tidak signifikan

 $\overline{\phantom{a}}$ 

<sup>33</sup> *Ibid*, hlm. 73

Selain itu pengujian variabel mediator dapat dilakukan dengan menggunakan teknik *bootstrapping*. *Bootstrapping* adalah pendekatan non parametrik yang tidak mengasumsikan bentuk variabel distribusi variabel dan dapat diaplikasikan pada jumlah sampel kecil. Preacher dan Hayes, telah mengembangkan uji sobel dan *Bootstrapping* dalam bentuk *script* SPSS dengan ketentuan nilai *z*-value > 1,96 atau *p*-value <  $\alpha = 0.05$ . Pengujian uji sobel dapat dilakukan dengan empat tahap, vaitu: 34

- a. Melihat koefisien antara variabel independen dan mediator (koefisien A)
- b. Melihat koefisien antara variabel mediator dan dependen (koefisien B)
- c. Melihat standar eror dari A
- d. Melihat standar eror dari B.

# **5. Perhitungan Pengaruh**

Tahap ini akan mencari pengaruh langsung dan tidak langsung serta pengaruh total dari variabel eksogen ke variabel indogen.<sup>35</sup>

- a. Pengaruh langsung (*direct effect*)
	- 1) Pengaruh variabel NPF terhadap CAR

 $X_1 \rightarrow M$ 

2) Pengaruh FDR terhadap CAR

 $X_2 \rightarrow M$ 

3) Pengaruh NPF terhadap Profitabilitas (ROA)

l

<sup>34</sup> *Ibid*.

<sup>35</sup> Agus Irianto, *Op.Cit*., hlm. 296

 $X_1 \rightarrow Y$ 

4) Pengaruh FDR terhadap Profitabilitas (ROA)

 $X_2 \rightarrow Y$ 

5) Pengaruh CAR terhadap Profitabilitas (ROA)

 $M \rightarrow Y$ 

- b. Pengaruh tidak langsung (*indirect effect*)
	- 1) Pengaruh NPF terhadap Profitabilitas (ROA) melalui CAR

 $X_1 \rightarrow M \rightarrow Y$ 

2) Pengaruh FDR terhadap Profitabilitas (ROA) melalui CAR

 $X_2 \rightarrow M \rightarrow Y$ 

- c. Pengaruh total (*total effect*)
	- 1) Pengaruh NPF terhadap Profitabilitas (ROA) melalui CAR

 $X_1 \rightarrow M \rightarrow Y$ 

2) Pengaruh FDR terhadap Profitabilitas (ROA) melalui CAR

 $X_2 \rightarrow M \rightarrow Y$